## Internet Explorer Faqs Pages Is Blank When Opens >>>CLICK HERE<<<

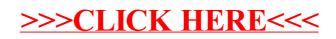